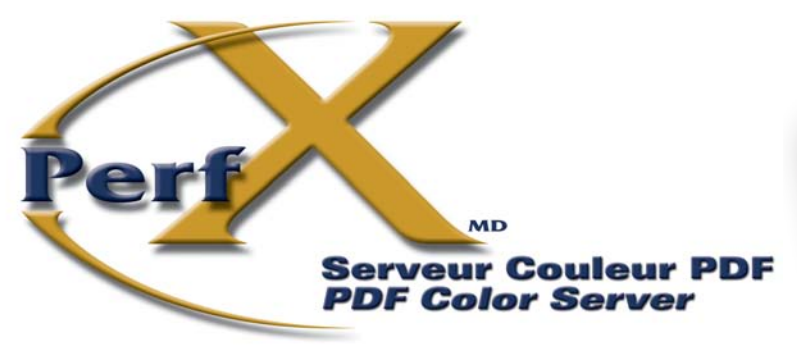

**The perfect solution for color conversion of "raster images" found in a PDF file**

 **You want to apply ICC profile only to the raster images included in a PDF file.**

You want to automate such type  **of color conversions.**

### **YOU WANT A SOLUTION FOR ALL OF THE ABOVE?**

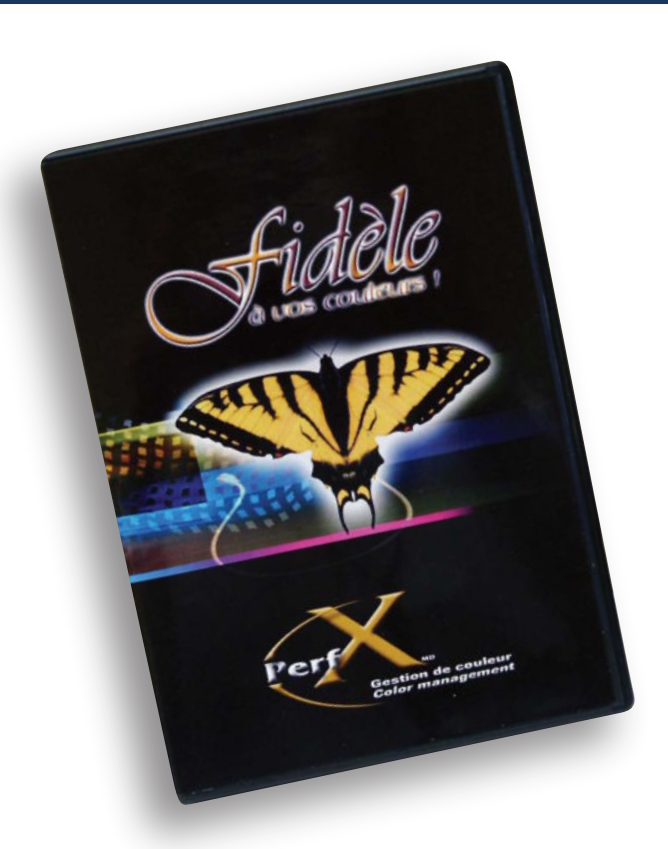

### **PerfX Color Server PDF PICS™ is your solution!**

#### **Key features:**

Automates the color conversion process trough any source and destination profiles and save the converted files to the desired directory.

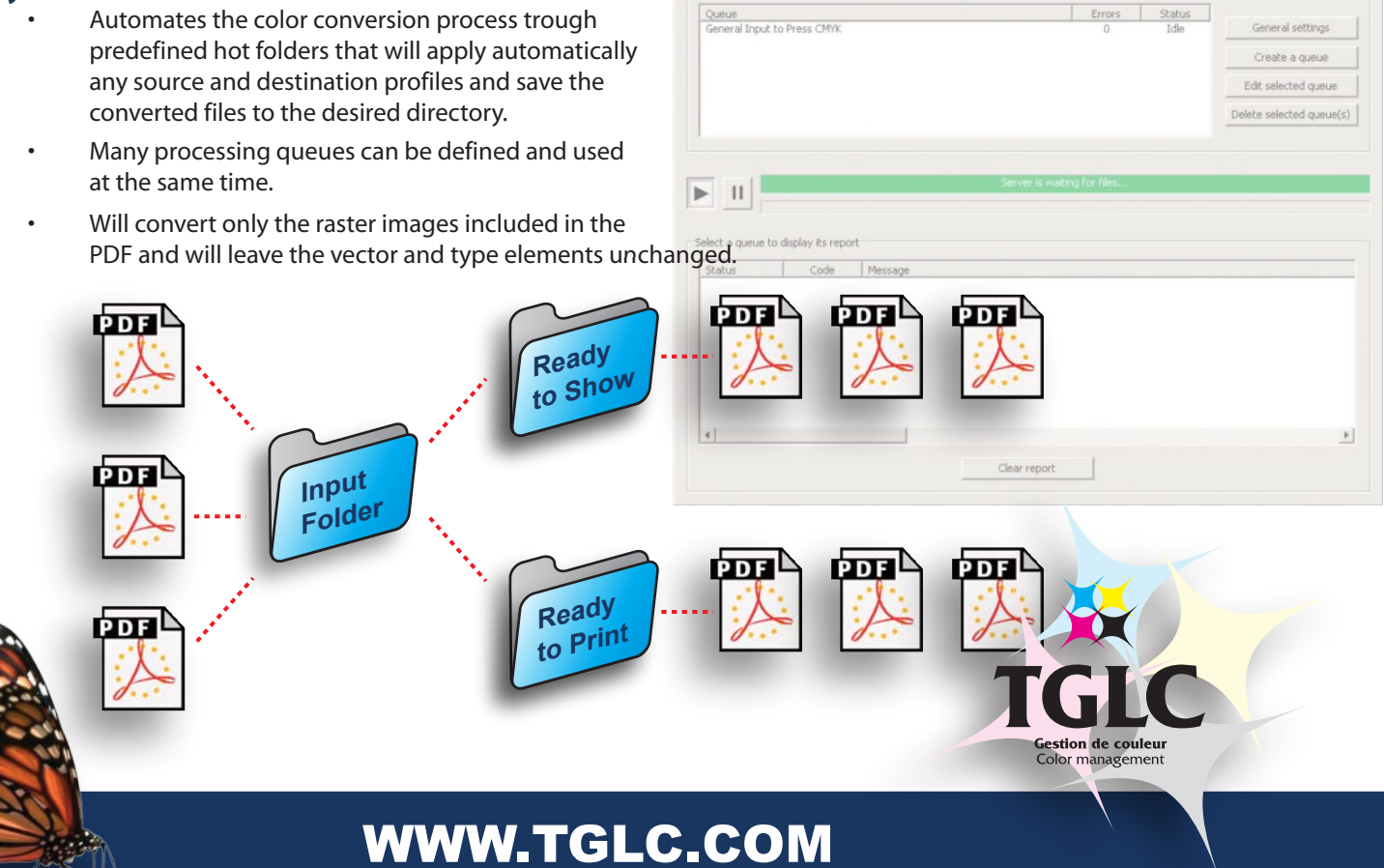

Perfx P.LC.S. **Image Conversion Oueue** 

## PerfX Color Server PDF PICS™ **Feature List**

**Inpu<sup>t</sup> folder**

**PerfX Color Server PDF**

> **Ready to print**

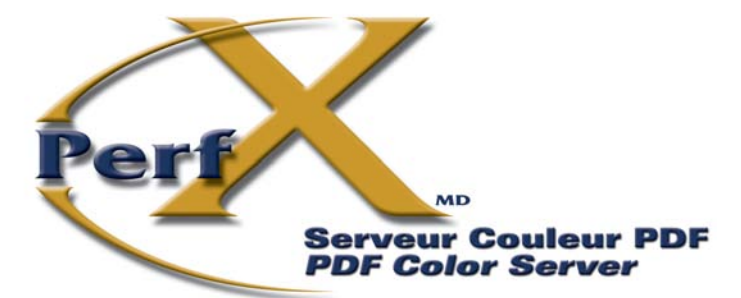

**The perfect solution for color conversion of "raster images" found in a PDF file**

### **General**

- Available for Windows™.
- Compatible with PDF files created by most applications.

#### **Features**

- Recognizes and process "raster images" found in a PDF file.
- Support images using in RGB, CMYK and Grayscale color space, or having an embeded ICC profile.
- Conversion's options are set for each individual input "hot folder".
- Many color configurations can be set on a same server.
- Re-compression mode supporting ZIP, JPEG and uncompressed.
- Produces a report (succes or fail) about the processing of each PDF file.
- Grayscale images are converted using a dot gain curve profile.
- Choice for the rendering intent (Perceptual, Relative and Absolute Colorimetric and Saturation).

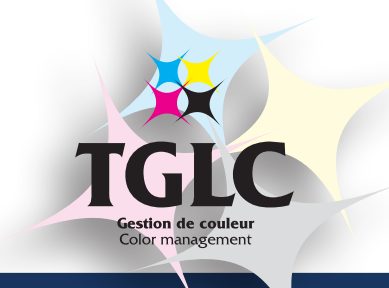

# WWW.TGLC.COM

# PerfX Color Server PDF PICS™ **Screen captures**

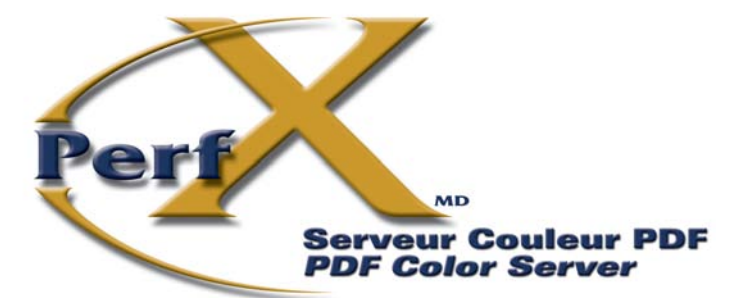

**The perfect solution for color conversion of "raster images" found in a PDF file**

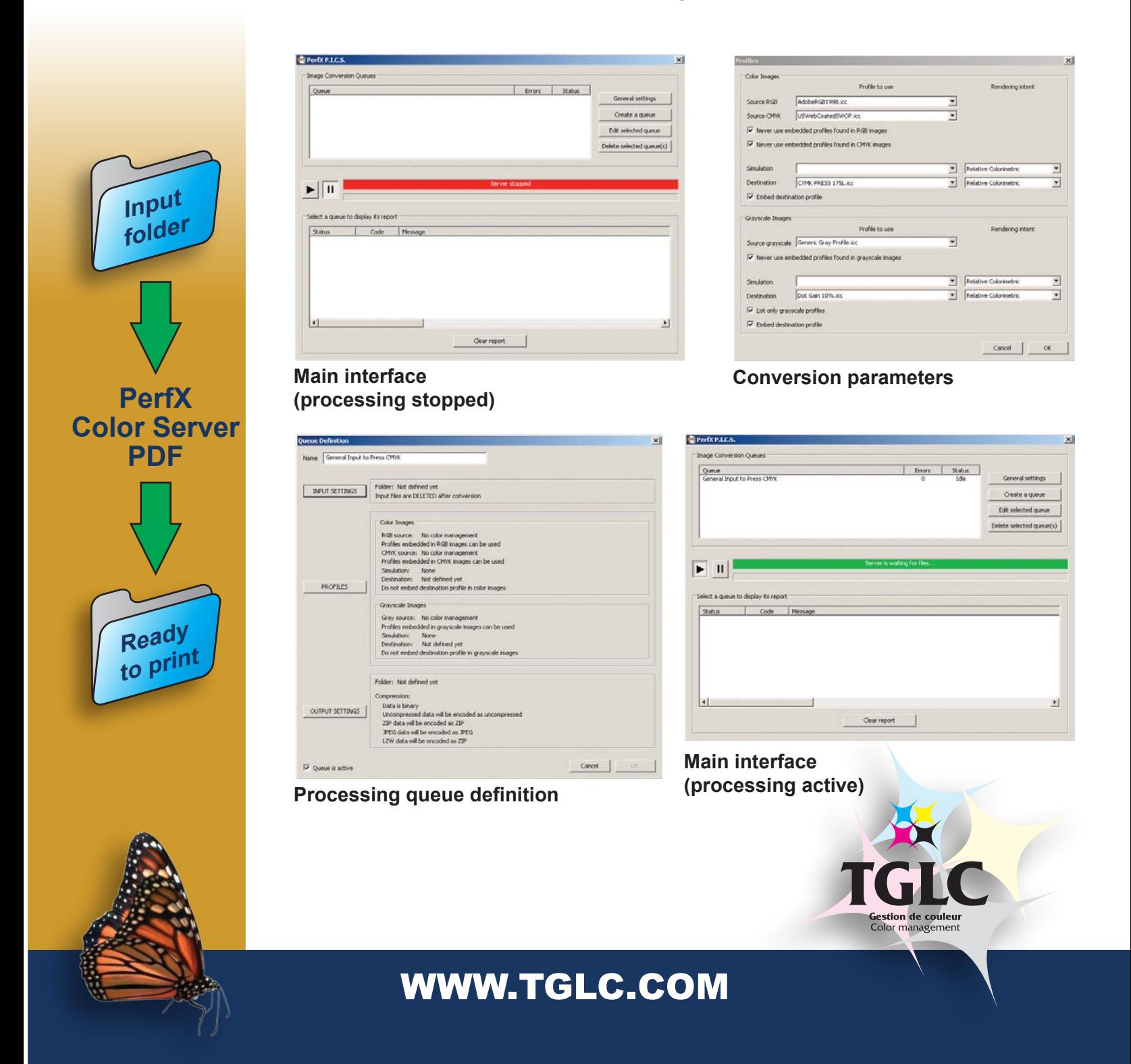